# **Examen de Arquitectura de Computadoras**

# **Febrero de 2021**

# *Ejercicio 1 (se realiza en web)*

Sea una CPU RISC de 16 bits con instrucciones de 16 bits y 8 registros de propósito general de 16 bits (Reg0-Reg7)

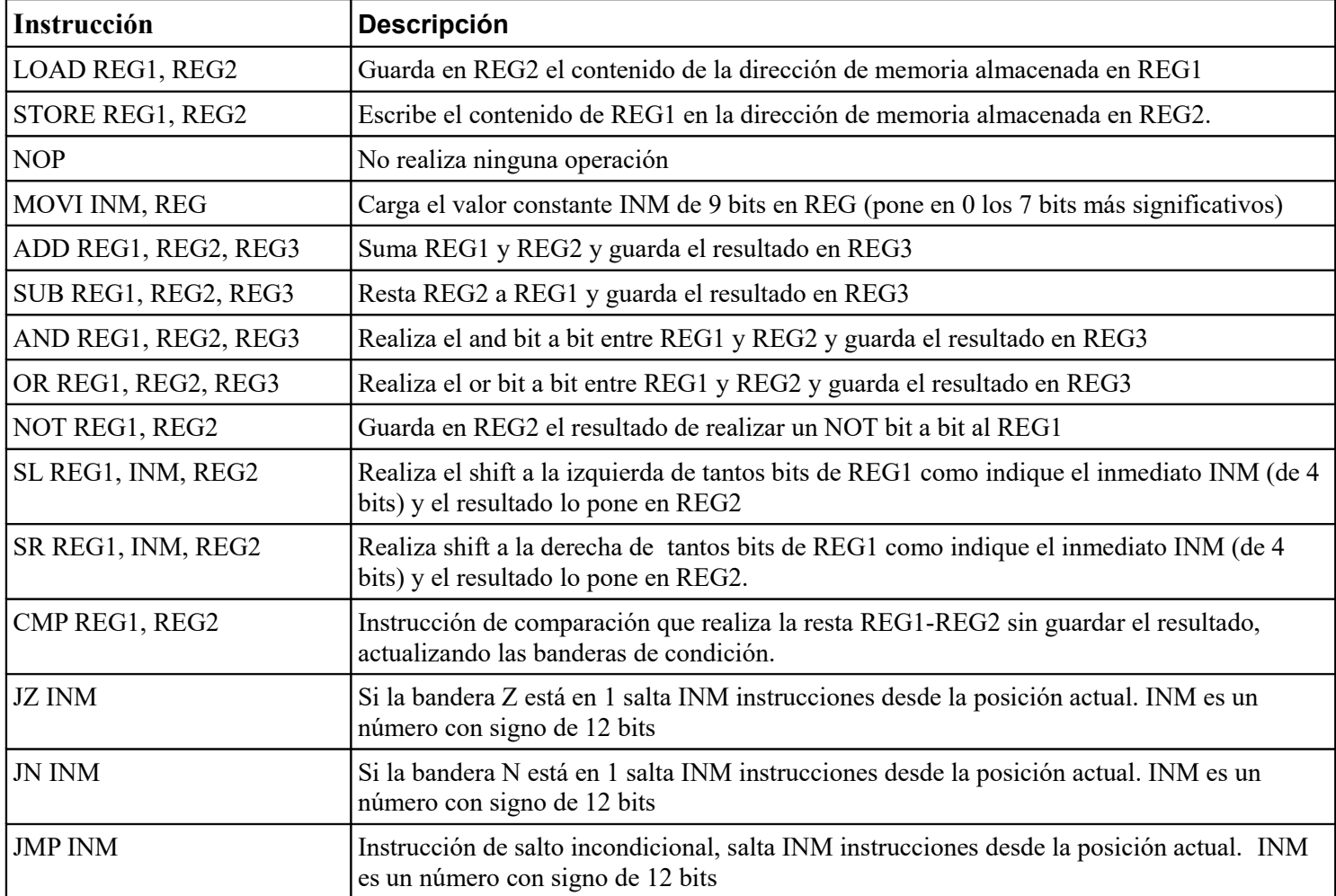

### **Se pide:**

Diseñar el formato de instrucción presentado e indicar la codificación de cada instrucción, y compilar el siguiente fragmento de código utilizando la arquitectura anterior (no se acepta el uso de etiquetas)

```
short suma = 0;for (short a = 1023; a < 4097; a++) {
     suma = suma + a;
}
suma = suma / 2;
```
### *Solución:*

Dado que tenemos 15 instrucciones precisamos 4 bits para codificarlas. Los registros son 8, por lo tanto se precisan 3 bits. Rellenaremos con 0 a la derecha los bits excedentes en caso necesario.

Utilizaremos los siguientes códigos y formatos:

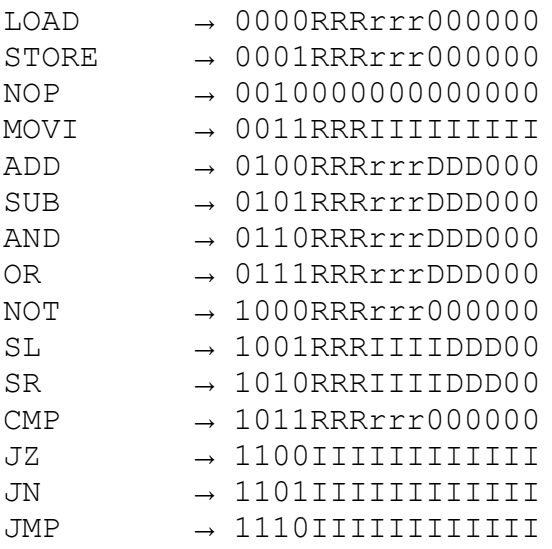

La compilación del fragmento de código es la siguiente:

```
MOVI 0, R1 \frac{1}{10} // R1 = suma
MOVI 256, R3
MOVI 1, R5
SL R3, 2, R2 // R2 = a = 1024
SUB R2, R5, R2 // a = 1023
SL R3, 4 R3 // R3 = 4096
ADD R3, R5, R3 // R3 = 4097
CMP R2, R3 // 4097 – a 
JZ 4
ADD R1, R2, R1 // suma = suma + a
ADD R2, R5, R2 // a++
JMP -4SR R1, 1, R1
```
# *Ejercicio 2 (se realiza en web)*

Sea el siguiente código que calcula la sumatoria de largos de los string de una lista de nodo

```
typedef struct{
     char *string; 
      nodo *siguiente;
}nodo;
unsigned short largos(nodo *actual){
     if(actual == NULL)return 0;
     unsigned short largo = 0;
      while(actual->string[largo] != NULL)
          largo = largo + 1; return largo + largos(actual->siguiente);
}
```
Compile en 8086 sabiendo que el parámetro se recibe en stack y el resultado se devuelve en el stack. Todos los punteros se representan como desplazamientos respecto de DS. Calcule el consumo de stack para una lista de M nodos.

### *Solución:*

```
largos proc
   POP AX ; dir ret
   POP SI ; SI=actual
   XOR DI, DI ; DI = largo
   CMP SI, 0
   JZ fin
   MOV BX, [SI] ; BX = string 
while:
   CMP byte ptr [BX+DI], 0
   JZ finwhile
   INC DI
   JMP while
finwhile:
   PUSH AX ; guardo dir ret
   PUSH DI ; y largo actual
   PUSH [SI+2]
   CALL largos
   POP SI ; largos
   POP DI ; largo
   POP AX ; dir ret
   ADD DI, SI
fin:
   PUSH DI
   PUSH AX
   RET
largos endp
```
En esta implementación el paso base consume 4 bytes (2 para el parámetro y 2 para la dirección de retorno). El paso recursivo consume también 4 bytes (2 para guardar el largo calculado en el while y 2 para la dirección de retorno).

Por lo tanto para una lista de M nodos se consumen (M+1) \* 4 bytes

# *Ejercicio 3 (se realiza en web)*

Considere una CPU de 24 bits y direcciones de 24 bits, operando con una memoria cache y una memoria RAM direccionable de a bytes. La caché utiliza una función de correspondencia directa y tiene 128 líneas, cada una de 32 bytes. De todo esto se deduce que la dirección de memoria se interpreta como se indica a continuación:

```
[ tag - 12 bits ] [ linea - 7 bits ] [ byte - 5 bits ]
```
Considere la siguiente definición:

```
#define N …
typedef struct {
```
char dato;

```
char otros datos[N];
```

```
} mi_estructura;
```

```
mi estructura[1024] arreglo;
```
Considere el siguiente código:

```
int suma = 0;
for (int j = 0; j < 2; j++) {
        for (int i = 0; i < 1024; i++){
            suma += arreglo[i].dato;
         }
}
```
Sabiendo que el arreglo se ubica a partir de la dirección 0 de memoria y que las variables i, j y suma se encuentran cargadas en registros, indique el hit rate en la ejecución de la sección de código indicada para los siguientes los casos de N = 3 y N = 127. Justifique sus respuestas.

### *Solución:*

Lo primero a notar es que la caché tiene una capacidad de 4096 bytes.

### **Caso N = 3:**

En este caso la estructura ocupa 4 bytes y por tanto el arreglo completo ocupa 4 \* 1024 = 4096 bytes. Cada línea es capaz de guardar 8 elementos del arreglo. Como el arreglo no supera el tamaño total de la cache y el arreglo se dispone de forma contínua en memoria, y se encuentra alineada con la cahe, esta es capaz de contener al arreglo completamente. Teniendo esto en cuenta, el primer acceso a una línea nueva es miss, pero los siguientes 7 accesos son hit. Esto ocurre durante la primer recorrida del arreglo, dando 7/8 de hit rate en la primer iteración. En la siguiente iteración se obtienen todos hit ya que el arreglo está totalmente contenido en la cache (hit rate = 1 en la segunda iteración). Como la cantidad de accesos es la misma en ambas iteraciones, el hit rate total es el promedio de ambas: 15/16

(Una forma alternativa de cálculo es determinar el número de accesos totales y el número de hits totales y calcular #hits/#accesos)

#### **Caso N = 127**

Como los accesos son separados 128 bytes y el primero es a la línea 0, las direcciones accedidas son de la forma:

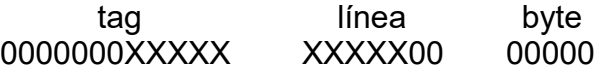

Los 7 bits menos significativos corresponden a la separación de 128 bytes entre accesos. Los bits marcados como X son los 10 bits que variarán al realiazar los 1024 accesos. De esto se puede ver, primero, que cada acceso es a una línea diferente, por lo que durante la primer iteración del for el hit rate = 0, y que, segundo, cada línea será utilizada 2<sup>5</sup> veces, lo que lleva a que cada línea será reemplazada 31 veces y entonces en cada acceso de la segunda iteración habrá un miss por conflicto. Como consecuencia el Hit rate = 0

# *Ejercicio 4 (se realiza en papel, se entregan escaneos)*

Se desea controlar una luz exterior de una casa de manera de encenderla en la noche y apagarla en el día. Para ello se dispone de un sensor de luz que determina si es de día o noche en función de la intensidad de la luz.

Para evitar prender y apagar la luz frente al ruido propio del sensor o de las condiciones ambientales deberán verificarse cuatro lecturas consecutivas de valor DIA para apagar la luz y cuatro lecturas de valor NOCHE para prender la luz.

#### **Se pide:**

Diseñar, utilizando la metodología del curso, un circuito que controle el encendido de la luz (un 1 enciende la luz) en base a la señal del sensor (0 = DIA, 1 = NOCHE), utilizando filp-flops tipo D y compuertas básicas. La ultima parte de la metodología (dibujar el circuito) no es requerida.

### *Solución:*

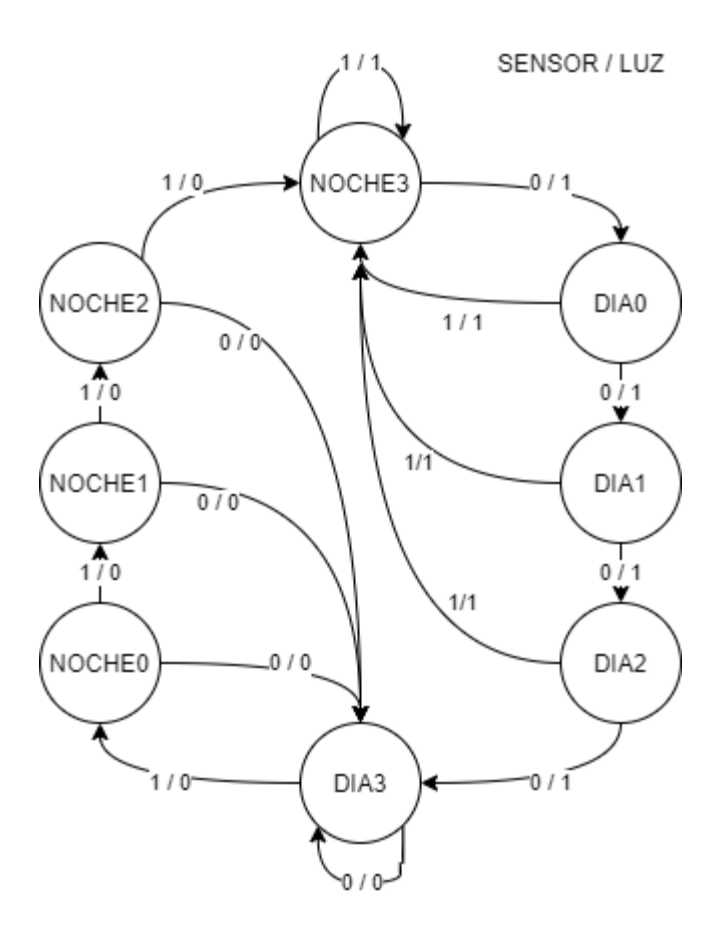

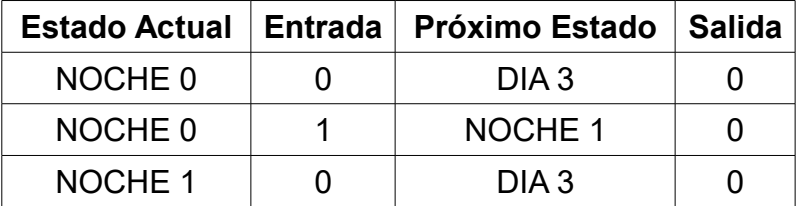

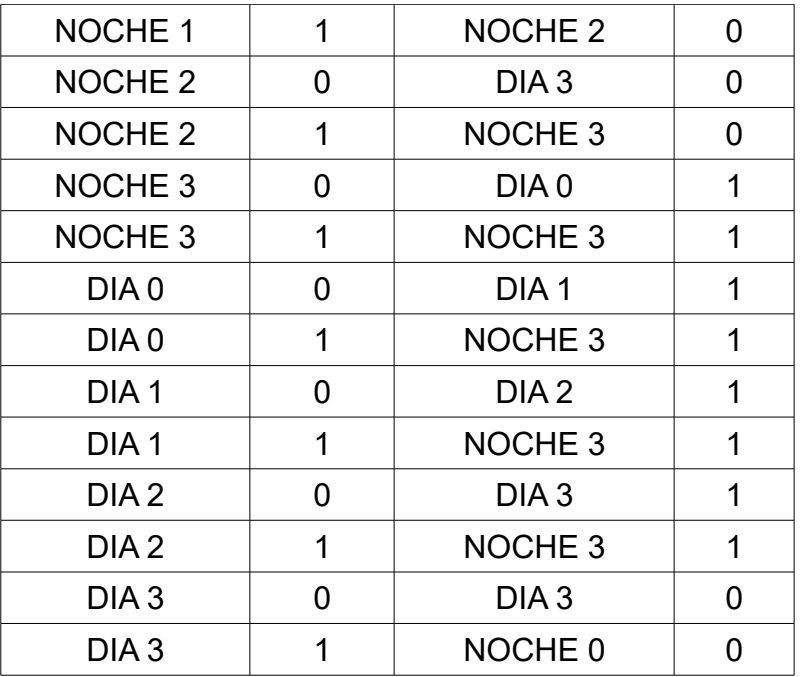

Como se tienen 8 estados, se precisan 3 flip flops para guardarlo. La codificación de estados es la siguiente:

NOCHE 0: 000 NOCHE 1: 001 NOCHE 2: 010 NOCHE 3: 011 DIA 0: 100 DIA 1: 101 DIA 2: 110 DIA 3: 111

Tomando en cuenta la ecuación del flip flop tipo D: Q(n+1) = D(n), la tabla de verdad queda como se indica a continuación:

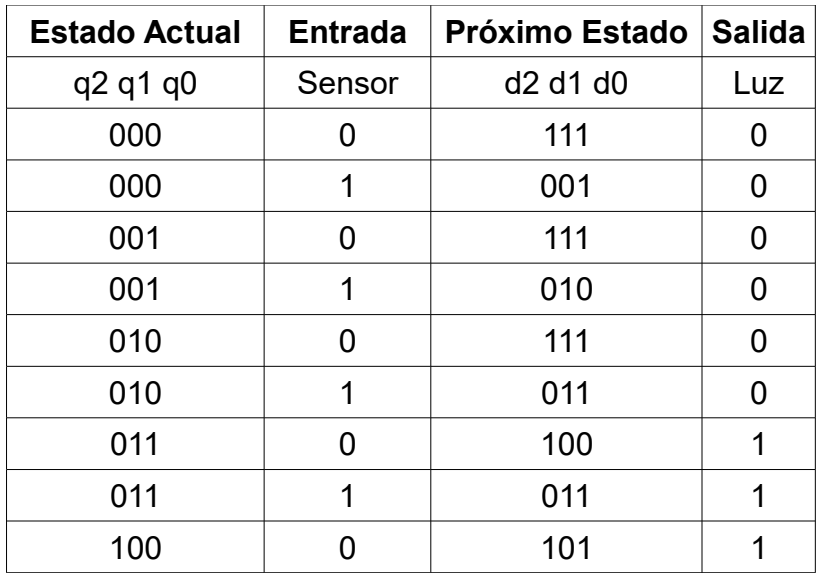

Luz =  $q2$  ! $q1 + 1q0 q2 + 1q2 q1 q0$ 

| $q2q1$ q0s | 00 | 01 | 11 | 10 |  |  |
|------------|----|----|----|----|--|--|
| 00         | ი  |    |    |    |  |  |
| 01         | ი  |    |    |    |  |  |
| 11         |    |    |    |    |  |  |
| 10         |    |    |    |    |  |  |
|            |    |    |    |    |  |  |

D0 = !q0 + q2 !q1 s + !q2 q1 s + !q2 !q1 !s + q2 q1 !s

| $q2q1$ q0s | 0 <sub>0</sub> | 01 | 11 | 10  |  |  |
|------------|----------------|----|----|-----|--|--|
| 00         |                |    |    |     |  |  |
| 01         |                |    |    |     |  |  |
| 11         |                |    |    | ั 1 |  |  |
| 10         |                |    |    |     |  |  |
|            |                |    |    |     |  |  |

 $d1 =$  !q0 q1 + q2 !q1 s + q0 !s q2 + q0 s !q2 + !q2 !q1 !s

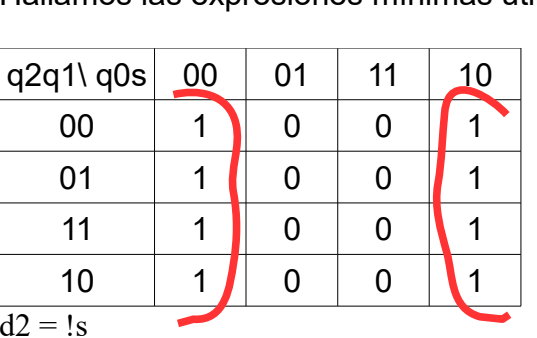

q2q1\ q0s  $\begin{array}{|c|c|c|c|c|c|} \hline \text{q00} & \text{01} & \text{11} & \text{10} \ \hline \end{array}$ 

00 1 0 1 1 01 1 1 1 1 0 11 1 0 1 10 0 1 1 1

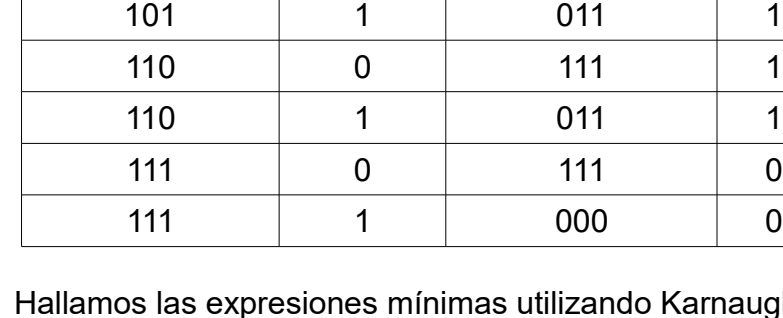

Hallamos las expresiones mínimas utilizando Karnaugh:

100 | 1 | 011 | 1 101 0 110 1

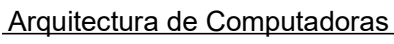

### *Ejercicio 5 (se realiza en web)*

Se desea mantener controladas las algas en una piscina utilizando un procesador dedicado a dicha tarea. El porcentaje de algas presente en el agua puede ser accedido a través del puerto de entrada/salida, de tamaño byte, de solo lectura en la dirección ALGAS.

Además, se dispone de un dispensador de solución anti-algas para controlar su proliferación en el agua de la piscina. El dispensador se controla mediante el bit 1 del puerto de salida DISPENSADOR de tamaño byte. Al escribir un 1 en dicho bit se abre el dispensador en caso contrario se cierra, y mientras se encuentre abierto vierte 1cc cada 100ms.

El sistema debe colocar la solución toda vez que el porcentaje supere el valor MEDIO y en caso de superar un valor MAXIMO debe aplicar un shock de solución. En caso normal se debe colocar 1 cc de solución y para el shock 4 cc. Las aplicaciones, ya sean normales o de shock, deben estar separadas por al menos 10 minutos.

Se dispone de un reloj externo que interrumpe cada 10ms invocando a la rutina timer.

#### **Se pide:**

Implemente en un lenguaje de alto nivel (preferentemente C) todas las rutinas necesarias para resolver la realidad planteada.

### *Solución:*

```
#define estado_normal 1
#define estado_espera 2
#define estado_medio 3
#define estado_maximo 4
#define DIEZ_MINUTOS 100 * 60 * 10 // 60000
unsigned int tics; // para poder representar 60000 en 16 bits
char estado;
void main(){
     // instalar interrupciones
    enable();
    tics = 0;estado = estado_normal;
    while (true){
         if (estado == estado normal) {
              char algas = IN(ALGAS);
              if (algas > MEDIO){
                   OUT(DISPENSADOR, 2); // abro válvula
```
}

```
tics = 0; if (algas > MAXIMO){
                          estado = estado_maximo;
                     }else{
                          estado = estado_medio;
                    }
               }
           } 
          // opcionalmente se podría controlar que si estoy en estado medio
          // se pase a estado maximo si las algas > MAXIMO
     } // while
}
void interrupt timer(){
        tics++;
        switch(estado){
          case estado_medio:
               if (tics == 10) {
                    tics = 0; estado = estado_espera;
                     OUT(DISPENSADOR, 0);
      }
               break;
            case estado_maximo:
               if (tics == 40) {
                    tics = 0; estado = estado_espera;
                     OUT(DISPENSADOR, 0);
      }
                break;
          case estado_espera:
               if (tics == DIEZ_MINUTOS){
                     estado = estado_normal;
      }
                break;
        }
```
# *Ejercicio 6 (se realiza en web)*

Se quiere utilizar una ROM para convertir el valor absoluto de un número en complemento a 2 de 16 bits en BCD empaquetado.

Especifique el tamaño y organización de la ROM necesaria para resolver el problema y escriba el programa de carga de la ROM.

### *Solución:*

La entrada de la ROM corresponde al número en complemento a 2 de 16 bits, cuyo rango va de -32768 a 32767.

Como lo que se debe convertir es el valor absoluto la salida serán 20 bits correspondientes a los 5 dígitos BCD que se requieren para representar un número entre 0 y 32768.

Por lo tanto se requiere una ROM de 64Kx20 cuyo tamaño es de 1280Kb (es decir 160KB).

```
unsigned int ROM[65536]; // se considera int de 20+ bits, ej 32 bits
void cargarROM() {
     for(int i = -32768; i < 32767; i++) {
          unsigned int abs = i > 0 ? i : -i;
          unsigned int bcd = 0;
          for(int j = 0; j < 20; j == 4) {
                bcd | = (abs \; 8 \; 10) \; << \; j;abs /= 10;}
          ROM[(i&0xFFFF])] = bcd; }
}
Otra solución posible es:
unsigned int ROM[65536]; // se considera int de 20+ bits, ej 32 bits
void cargarROM() {
     unsigned int abs;
     unsigned int bcd;
     for(int i = 0; i < 65636; i++) {
           if (i < 32768) 
                abs = i;
           else 
                abs = 65536 - i;bcd = 0 :
          for(int j = 0; j < 20; j == 4) {
                bcd | = (abs \; 8 \; 10) \; << \; j;abs /= 10; }
          ROM[i] = bcd; }
}
```